## Trocar minha senha

**Sei minha senha dos serviços corporativos e quero trocá-la.**

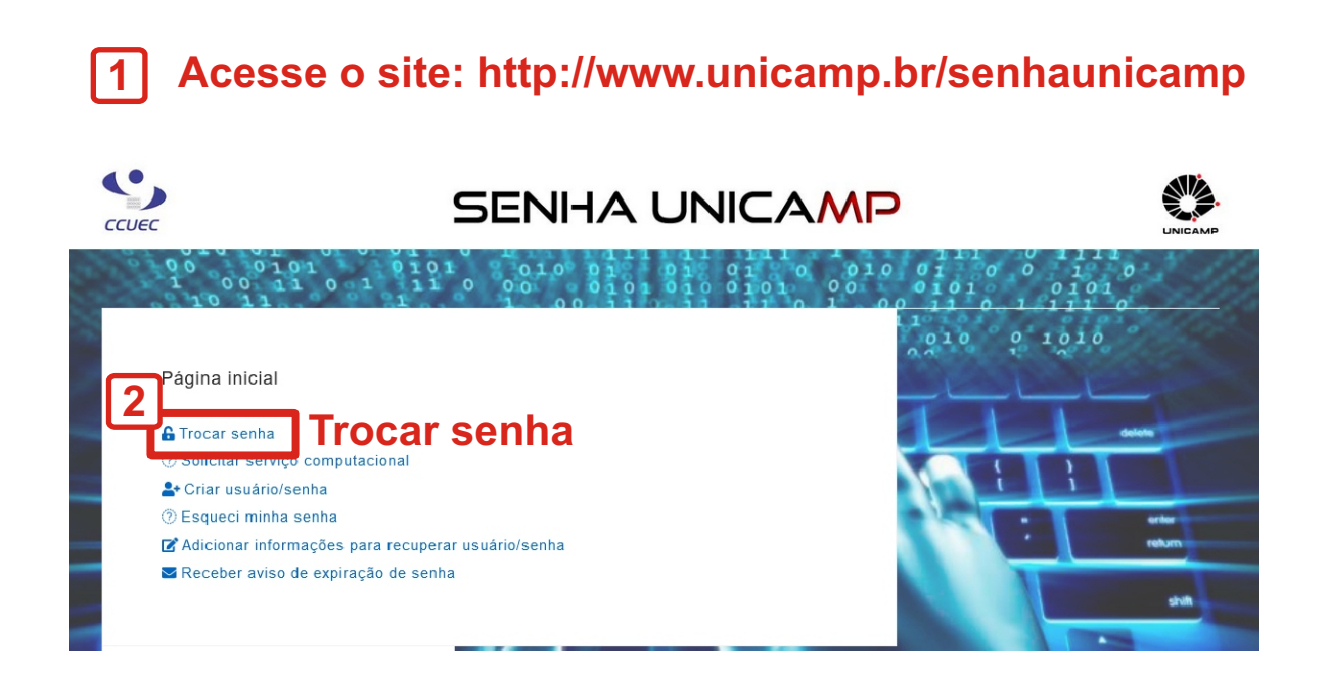

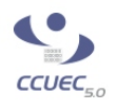

## **SENHA UNICAMP**

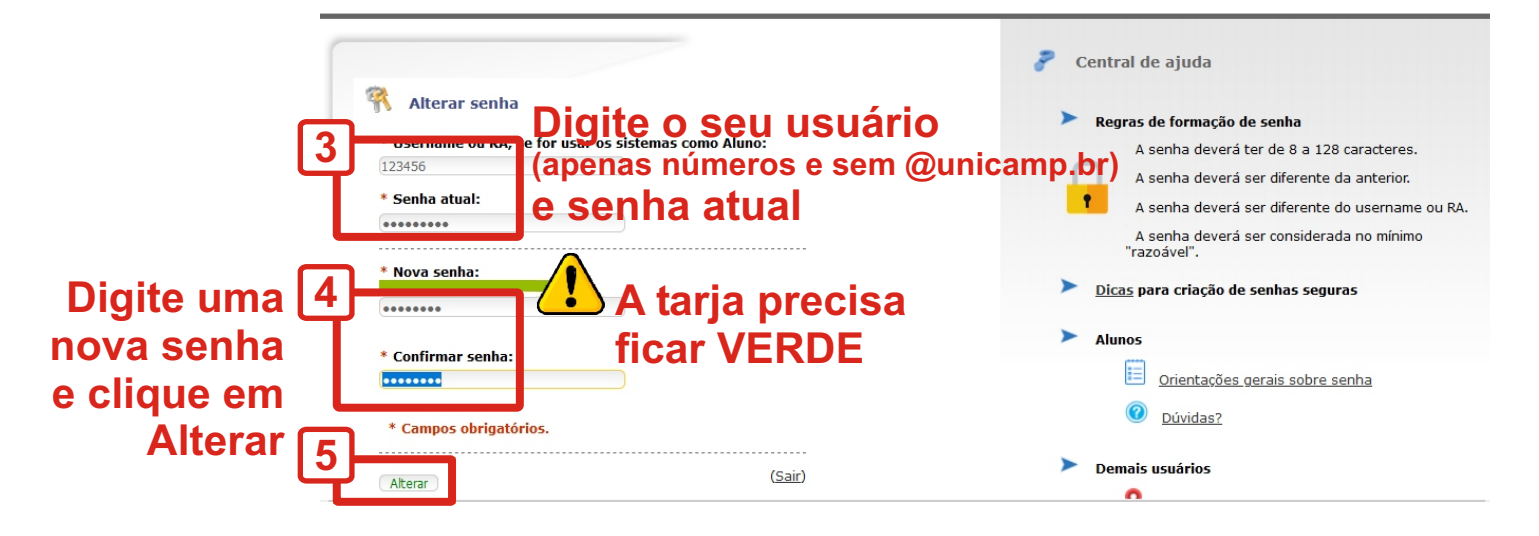

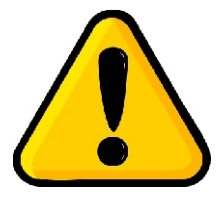

O sincronismo da senha pode demorar até 1 hora

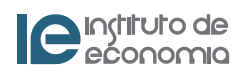